# Verificação de acessibilidade em escadas com BIM

https://doi.org/10.21814/uminho.ed.142.19

#### Jessica Aida<sup>1</sup>, Aline Hilgemberg<sup>2</sup>, **Adriano Franchini**<sup>3</sup> **, Erica Checcucci**<sup>4</sup>

 *Universidade Federal da Bahia, Salvador, ID ORCID 0000‑0002‑7077‑1236 Univerza v Ljubljani, Ljubljana, ID ORCID 0009-0007-5413-6615 Univerza v Ljubljani, Ljubljana, ID ORCID 0009-0009-4399-7975 Universidade Federal da Bahia, Salvador, ID ORCID 0000-0002-3950-413X*

### Resumo

Acessibilidade é a possibilidade de alguém acessar, se aproximar e utilizar um espa‑ ço. A norma brasileira ABNT NBR 9050:2020 trata da acessibilidade nas edificações, mobiliário, espaços e equipamentos urbanos e seu atendimento é obrigatório em todo Brasil. No entanto, não estão ainda difundidos no país métodos e técnicas para avaliação rápida e assertiva de projetos de arquitetura ou edifícios já existentes quanto ao atendimento de seus requisitos. O *Building Information Modeling* (BIM) pode auxiliar profissionais do setor da Construção Civil nesta tarefa. A sua crescente utilização no Brasil abre espaço para uso dos modelos como bancos de dados de entrada de informações visando verificação de requisitos de projeto, incluindo os de acessibilidade. Esse uso BIM é chamado de "*code checking and validation*" e objetiva avaliar um modelo BIM para conformidade de acordo com regras pre-estabelecidas. O objetivo desse artigo é apresentar e discutir uma pesquisa exploratória, de caráter experimental, realizada para verificar o atendimento a dois artigos da NBR9050 utilizando duas diferentes ferramentas: Dynamo BIM e Dynamo BIM com Python para modelos autorais em formato ".rvt". O experimento foi estruturado com base nas etapas de interpretação da regra, preparação do modelo, execução da regra, exportação e análise de resultados. Será apresentada uma análise comparativa das potencialidades e limitações das linguagens de programação visual e textual para a verificação automática de regras com uso de modelo BIM autoral. Com este trabalho, espera-se auxiliar na ampliação do uso da verificação de requisitos de projeto para avaliar o atendimento da NBR 9050.

### 1. Introdução

 A forma de análise de projetos baseada em BIM é chamada na literatura de *automatic rule-based checking*, *BIM-based automated code compliance checking* ou *code checking and validation*, que pode ser traduzido para verificação de regras com uso de modelos BIM, verificação automática de regras ou verificação de requisitos de proje‑ to em BIM [1], [2], [3]. (EASTMAN *et al*., 2009; MANZIONE, 2017; ISMAIL *et al*., 2017).

Eastman *et al.* [4] (2014, p. 13) afirmam que BIM é "[...] uma tecnologia de modelagem e um conjunto associado de processos para produzir, comunicar e analisar modelos de construção". Com modelos BIM é possível operar simulações anteriores à obra, evitando erros e retrabalhos.

O quão desenvolvidos esses modelos devem ser para atender a seus diferentes usos é especificado pela ISO 19650-1 [5] como o Nível de Informação Necessário, ou *Level of Information Need*. Esta norma traz que "é recomendado que o nível de informação necessária para cada entregável seja determinado de acordo com o seu propósito de uso. Convém que a isto inclua uma definição adequada de qualidade, quantidade e granularidade da informação" [5]. Sendo assim, é importante considerar o uso BIM "verificação automática de regras" ao definir o Nível de Informação Necessário para cada projeto, de forma que este apresente as informações geométricas e alfanuméricas necessárias para verificar os requisitos desejados.

O modelo BIM é transversal a várias fases do ciclo de vida da edificação. Através da sua "geometria exata e os dados relevantes" [4] é possível fazer a aprovação de projetos não mais de forma manual. O método tradicional de verificação, além de manual é demorado, depende da experiência e julgamento do profissional que analisa e é propenso a erros humanos [6].

No Brasil, a aprovação de projetos deve ser feita, segundo a ABNT NBR 16.636 [7], na fase de "projetos para licenciamentos (PL-ARQ)", ou seja, os modelos BIM precisam contemplar informações suficientes para checagem dos requisitos para aprovação em prefeituras ou demais órgãos de controle. Nas primeiras versões do Caderno BIM de Santa Catarina [8], documento importante no contexto BIM brasileiro, existia uma relação entre o Nível de Desenvolvimento BIM (ND) e as fases de projeto, entretanto, após a tradução da ISO 19650 [5] para português do Brasil, entendeu-se que "o Nível de Informação Necessário nos projetos baseados em BIM, de acordo com as diretrizes da ISO 19650 são definidos conforme o seu propósito, suas necessidades e para cada entregável".

O objetivo desse artigo é apresentar e discutir um experimento realizado para ve‑ rificar o atendimento a dois artigos da NBR9050 através de diferentes abordagens em Dynamo BIM e com a linguagem Python para a verificação de modelos autorais em ".rvt".

### 2. A norma brasileira de acessibilidade, ABNT NBR 9050

Segundo o Decreto Federal 5.296/2004 [9], acessibilidade é "condição para utilização, com segurança e autonomia, total ou assistida, dos espaços, mobiliários e equipamentos urbanos, das edificações, dos serviços de transporte e dos dispositivos, sistemas e meios de comunicação e informação, por pessoa portadora de deficiência ou com mobilidade reduzida".

Diante disso, Máximo *et al*. [10] afirmam que "a adaptação das edificações e das cidades, com a remoção de barreiras arquitetônicas, é uma preocupação". Santos, Schimitz e Ribas [11] acrescentam que "[...] por mais que se tenha ciência deste pa‑ norama, por mais que haja regulamentos que determinem a eliminação de barreiras, sua aplicação ainda se verifica muito restrita e o que se vê é a falta de acessibilidade no ambiente geral".

Acrescenta-se à preocupação com a acessibilidade, o envelhecimento da população brasileira. O censo de 2022 do IBGE [12] apontou que 10,9% da população brasileira tinha 65 anos ou mais, sendo uma alta de 57,4% em relação ao censo de 2010 [13]. O Censo de 2008 já afirmava que a inversão da pirâmide etária aconteceria até 2060 [14]. Além do envelhecimento da população, a porcentagem de pessoas com deficiência se mostrou significativa no mesmo senso de 2022 realizado pelo IBGE, que apontou um total de 18,6 milhões de pessoas de 2 anos ou mais, o equivalente a 8,9% da população com essa faixa etária, com alguma deficiência [15].

São muitos os esforços para tornar mandatório que os espaços urbanos e arquitetônicos sejam acessíveis a todo cidadão, como o Decreto Federal 5.296/2004 [9]; a Lei Federal nº 10.098 de 19 de dezembro de 2000 [16], que estabelece normas e critérios básicos para a supressão das barreiras e promoção da acessibilidade, além de englobar pessoas com mobilidade reduzida, permanente ou temporária, que não são considerados como deficientes (obesos, lactantes, idosos, acidentados); a Polí‑ tica Nacional de Mobilidade Urbana [17]; o Estatuto das Cidades [18], que passou a tornar obrigatório junto aos Planos Diretores, um Plano de Rotas Acessíveis [19]; o Estatuto das Pessoas com Deficiência, "resultado de esforços e longas discussões desde seu primeiro texto de projeto" [14]; e a ABNT NBR 9050:2020 Acessibilidade a edificações, mobiliário, espaços e equipamentos urbanos [20].

Diante destes, a ABNT NBR 9050 desponta como uma tentativa de estabelecer "[...] critérios e parâmetros técnicos a serem observados quanto ao projeto, construção, instalação e adaptação do meio urbano e rural, e de edificações às condições de acessibilidade." [20]. A norma vem ganhando destaque pelo seu amadurecimento, sendo conhecida não somente por técnicos como por leigos. Rodrigues e Bernardi [19] afirmam que "por centralizar os principais assuntos relacionados à temática, tornou-se referência, sendo uma das redações mais conhecidas (...)".

### 3. Metodologia

A pesquisa se confiqura como exploratória, que é aquela que busca ampliar os conhecimentos do pesquisador em determinada área e avaliar alternativas e possibilidades de trabalho (nesse caso, a realização de *code checking* utilizando o BIM, suas vantagens e desafios). Foram adotados procedimentos de manipulação experimental que, segundo Marconi e Lakatos [21], objetivam demonstrar que uma técnica ou procedimento pode ser uma solução adequada, potencial ou viável para resolver alguma questão.

A pesquisa se iniciou com uma revisão de literatura objetivando compor o embasa‑ mento teórico do tema e, na sequência, o experimento foi planejado e desenvolvido seguindo as quatro etapas propostas por Eastman *et al*. [1] e apresentadas na Figura 1.

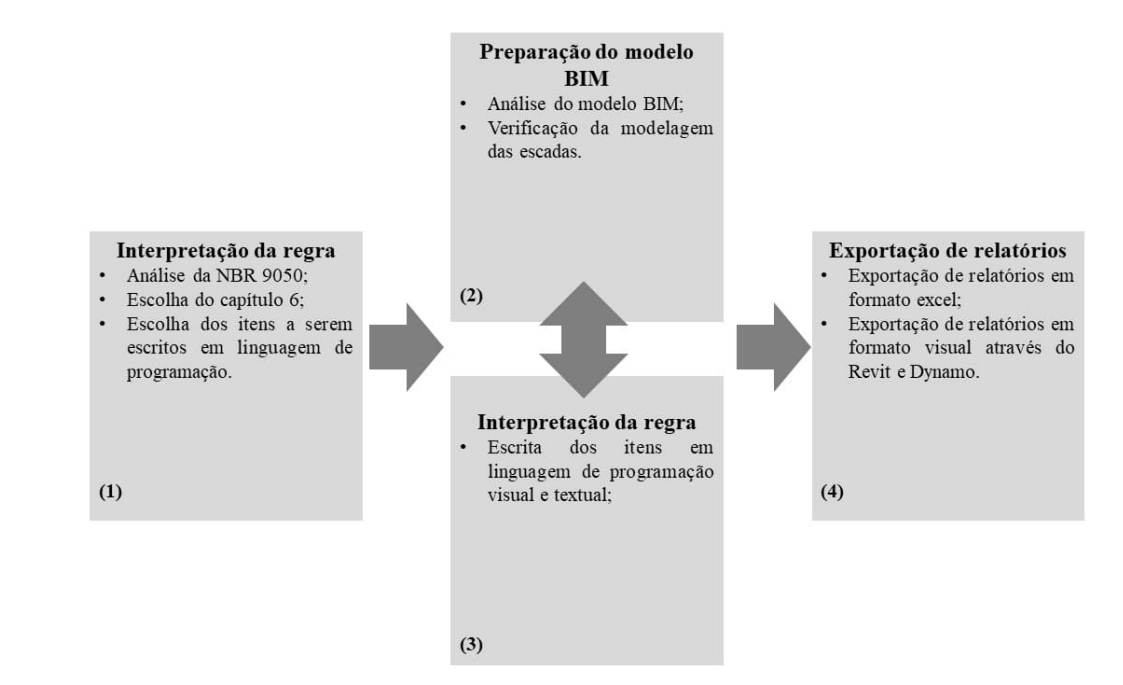

A primeira fase consiste na interpretação das regras, que são escritas por pessoas, em regras computacionais para que o software possa avaliar o modelo. Segundo Oliveira [22], nessa etapa é "considerada pela literatura a mais difícil do processo". Nawari [23] coloca duas questões importantes sobre a informatização de sistemas: a primeira é que as regras presentes em normas foram feitas para serem interpretadas por pessoas e não computacionalmente, sendo que a adaptação destas caracteriza um desafio, em especial na Indústria AEC; a segunda questão, que é consequência da primeira, é a importância crucial de se esclarecer as limitações de uma informatização, indicando a parte dos códigos e regras que pode ou não ser informatizada. Para este experimento, foram escolhidos os itens presentes no capítulo 6 da NBR 9050 [20], Acessos e Circulação. Em seguida, ainda nesta etapa, foram delimitados os artigos 6.8.2 e 6.8.3, relacionados às escadas que serão transcritos na sessão 4.

A fase de preparação do modelo BIM consiste em inserir as informações necessárias para que a checagem possa ser realizada. Coloca-se "informação" de forma genérica, pois preparar o modelo BIM para uma checagem de requisitos de projeto envolve garantir que este contenha o Nível de Informação Necessário para tal, como a inser‑ ção de parâmetros específicos dentro dos objetos ou ainda de objetos específicos no modelo. A responsabilidade de entregar a informação necessária à verificação fica a cargo da equipe de entrega, conforme dita a ISO 19650 [5], ou seja, daqueles que desenvolvem o projeto. Entretanto, para tal é necessário que a informação necessária seja devidamente documentada e requisitada na contratação da equipe de projeto.

A etapa de Preparação do modelo BIM para o desenvolvimento deste estudo contou com a análise dos modelos da Faculdade de Arquitetura da Universidade Federal da Bahia, previamente desenvolvidos para fins de registro do campus e sem que houvesse usos BIM definidos para os mesmos.

A fase de execução das regras é a junção das regras a serem interpretadas por com‑ putador e do modelo contendo as informações que darão resposta à verificação. Nesse momento, foram testados *scripts* em um primeiro modelo BIM para verificar se todo o fluxo funcionaria, especialmente na etapa de exportação de relatórios. Sobre esta fase, Eastman *et al.* [1] evidenciam a necessidade de se operar uma pré-verificação sintática. Isso significa verificar se as informações necessárias à checagem estão disponíveis e adequadas no modelo, evitando que no momento da verificação final apareçam resultados inadequados, como falsos positivos.

A exportação dos relatórios é extremamente importante para a verificação de regras. É em posse desse documento que equipes de projeto podem rever as soluções para adequá-las às normas e legislações. Eastman *et al.* [1] defendem que o relatório seja gráfico e faça referência à localização do erro através de coordenadas, mesmo os elementos do modelo BIM possuindo identificadores numéricos, além de se referir exatamente à qual parte da norma ou legislação não está sendo atendida, evitando que o responsável pelo projeto precise revisar todo o projeto ao invés de ir direta‑ mente nas falhas. Para obter os relatórios, foram usadas as estratégias de exportá-los para planilhas em excel e de apresentá-los também como imagens em 3D, onde o elemento verificado é apresentado em azul ou vermelho, se estiver ou não conforme a norma, respectivamente.

### 4. Experimento

As etapas de Interpretação da Regra e Preparação do Modelo BIM foram as mesmas para as três soluções, para garantir uniformidade de entradas (*inputs*). Entretanto, o trabalho seguinte foi realizado individualmente, de forma a possibilitar a compara‑ ção entre resultados e como estes são representados.

Solihin *et al.* [24] classificaram as regras em quatro classes, na seguinte ordem crescente de complexidade: classe 1: regras que requerem poucos ou um único dado explícito; classe 2: regras que requerem valores simples derivados de atributos; classe 3: regras que requerem uma estrutura extensa de dados; e classe 4: regras que requerem uma "prova de solução". Destas, é possível verificar as classes 1 e 2 através de linguagens visuais de programação (VPL). Esta classificação evidencia as limitações impostas em cada verificação, seja pela complexidade das regras ou pelas limitações das ferramentas disponíveis no mercado.

O escopo desta investigação compreende a verificação dos itens 6.8.2 e 6.8.3 da ABNT NBR 9050 [20], transcritos na Tabela 1.

Tabela 1: Itens da NBR 9050 verificados no experimento

|       | Descrição do item segundo a NBR 9050                                                                                                    |
|-------|----------------------------------------------------------------------------------------------------|
| 6.8.2 | As dimensões dos pisos e espelhos devem ser constantes em toda a escada ou degraus isolados.<br>Para o dimensionamento devem ser atendidas as seguintes condições:                                                              |
|       | a) $0.63m \leq p + 2e \leq 0.65m$ ;                                                                                                    |
|       | b) pisos (p): 0,28m $\leq p \leq 0.32$ m; e                                                                                                    |
|       | c) espelhos (e): $0,16m \le e \le 0,18m$ .                                                                                                    |
| 6.8.3 | A largura das escadas deve ser estabelecida de acordo com o fluxo de pessoas, conforme ABNT<br>NBR 9077. A largura mínima para escadas em rotas acessíveis é de 1,20 m, e deve dispor de quia<br>de balizamento conforme 6.6.3. |

Como recorte de pesquisa, para o item 6.8.3 foi considerada apenas a necessidade de largura mínima de 1,20m.

Cada solução conta com abordagens específicas, além da interpretação dos pesquisadores sobre o fluxo de trabalho de verificação automática pelo usuário e do formato de relatório a ser extraído. Quanto ao fluxo de trabalho, a primeira e a segunda solução foram realizadas em Dynamo BIM, com foco em modelos autorais em for‑ mato ".rvt". Essa abordagem se mostrou eficaz, com nós específicos para localizar e selecionar elementos no formato autoral do Revit. A terceira abordagem também foi realizada em Dynamo BIM, porém com a integração de blocos de *script* em Python. Neste caso, o objetivo foi verificar todos os elementos relevantes de um modelo de uma única vez, gerando somente um relatório por "ciclo de verificação" quanto à acessibilidade em projetos.

Um ponto importante é a adequada escolha de parâmetros relevantes para cada regra. No caso das abordagens realizadas em Dynamo, representadas nas Figuras 2, 3 e 4, houve um cuidado de selecionar os parâmetros padrão do Revit, conforme sua forma de estruturar os dados para cada objeto, de modo que o *script* funcione na maioria dos modelos autorais desenvolvidos nesse software.

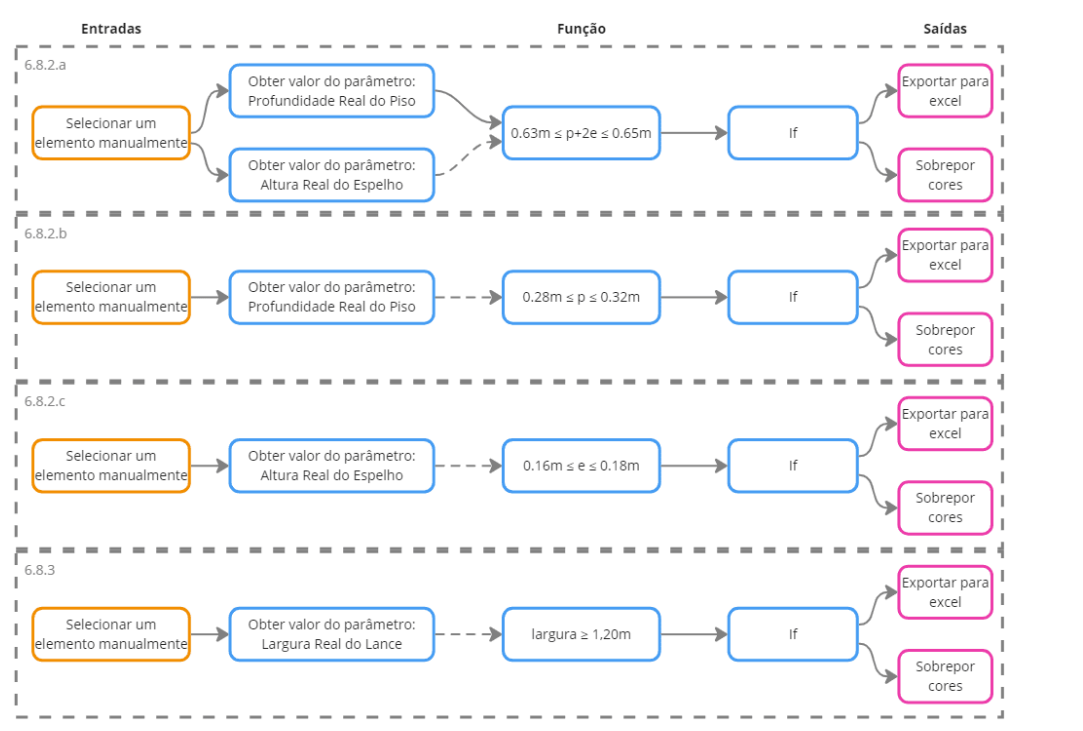

#### **Figura 2** Fluxo de trabalho da solução 1.

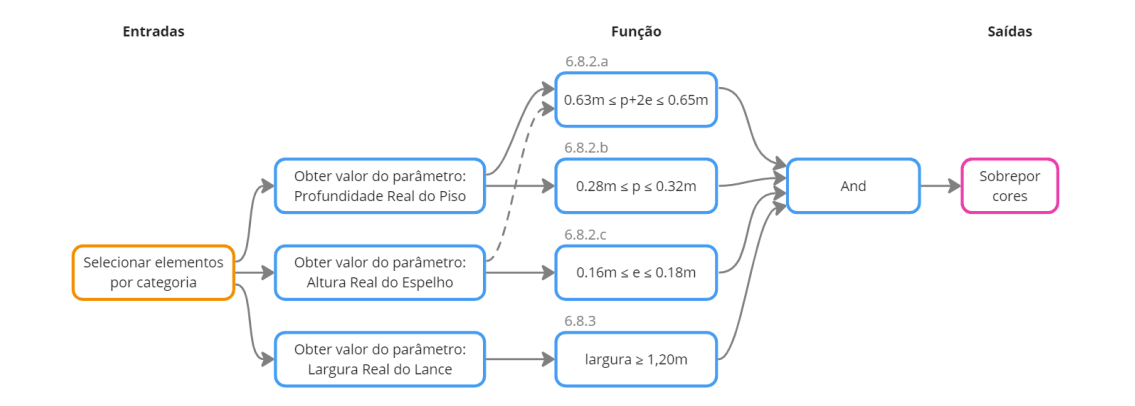

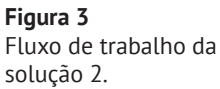

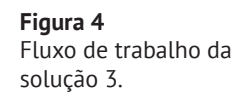

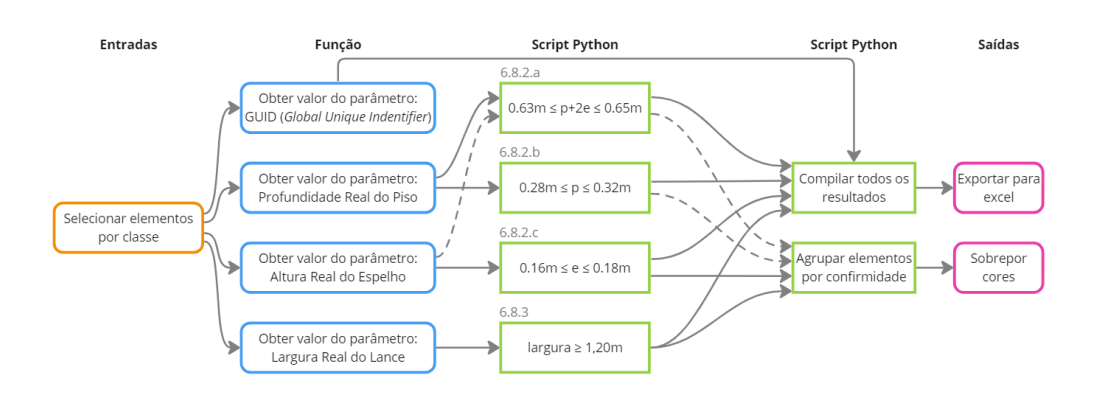

Na solução 3, os blocos de *script* Python foram utilizados para encurtar a rotina Dy‑ namo, deixando-a mais direta já na verificação de conformidade quanto as regras, mas principalmente na estruturação dos dados resultantes para o relatório de con‑ formidade e a sobreposição de cores. Todo o código foi pensado para funcionar inde‑ pendentemente do número de elementos a serem verificados, uma vez que o *script* foi desenvolvido para rodar em qualquer modelo Revit e, portanto, não se sabe de antemão o que será verificado. O uso do Python em pontos chave da rotina permite que isso seja feito sem grandes complicações. A Figura 5 mostra o bloco de código Python que estrutura os resultados para a posterior sobreposição de cores.

#Conversion of lists of rules to lists of elements **Figura 5** allRules=[] Código em Python para for r1, r2, r3, r4, r5 in zip(IN[0], IN[1], IN[2], IN[3], IN[4]): allRules.append([r1, r2, r3, r4, r5]) estruturar os resultados das regras.compliantList, nonCompliantList=[], [] for idx.element in enumerate(allRules):

#create a list for elements that have any nonCompliant results, and one for elements that are compliant #takes element in allRules, and idx from 0 to n if 'nonCompliant' in element: nonCompliantList.append(IN[5][idx])  $_{\text{else}}$  $\texttt{compliantList.append(IN[5][idx])}$  $OUT = [compliantList, nonCompliantList]$ 

Quanto ao relatório de conformidade, todas as soluções trabalharam com a sobreposição de cores nos elementos para uma fácil visualização do resultado da verifi‑ cação. Para tanto, o padrão de cores definido foi azul para elementos conformes, e vermelho para elementos não conformes. Ainda assim, houveram diferenças entre as formas como cada pesquisador trabalhou com esta sobreposição: Nas soluções 1 e 2, a escada toda fica vermelha quando qualquer uma das regras de qualquer uma das partes da escada (lances e patamares) estiver fora da norma; enquanto na solução 3 a sobreposição acontece por partes da escada (cada lance e cada patamar), sendo que cada qual recebe a cor azul apenas quando todas as regras referentes àquela parte da escada forem respeitadas. Destaca-se, entretanto, que esta sobreposição é visualizada dentro do Dynamo, com o propósito apenas de facilitar a identificação dos elementos verificados e seus *status* de conformidade.

Adicionalmente, as soluções 1 e 3 contam com a extração de relatórios de conformidade em formato Excel, os quais configuram documentos resultantes da verificação de acessibilidade. No caso da solução 1, conforme pode ser verificado na Figura 2, cada regra verificada para cada elemento gera um arquivo excel. Já na solução 3, todos os elementos relevantes do modelo são verificados de uma única vez, desde que estejam devidamente classificados, e o documento resultante é uma única planilha Excel. Este documento traz em seu *template* os itens da norma com suas descrições, e recebe as informações de GUID (*Globally Unique Identifier*) do elemento verificado, bem como seu *status* de conformidade para cada item da norma. A célula referente a cada resultado recebe automaticamente a cor de fundo conforme o esquema de cores supracitado para fácil entendimento de conformidade do modelo como um todo (Figura 6).

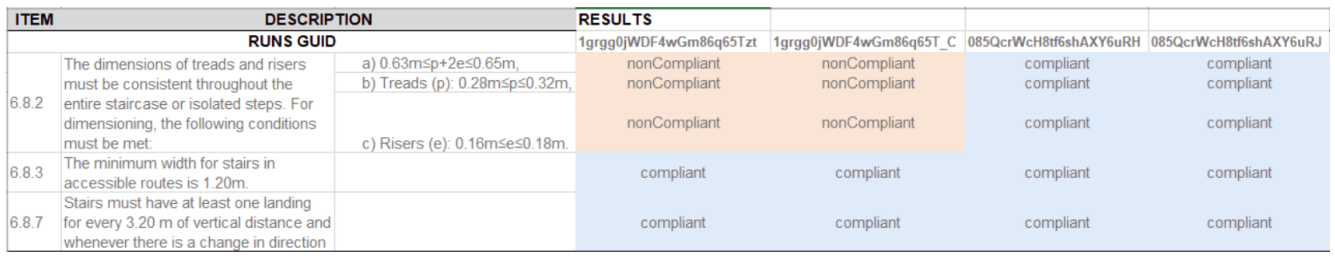

### Tabela 2: Soluções de verificação

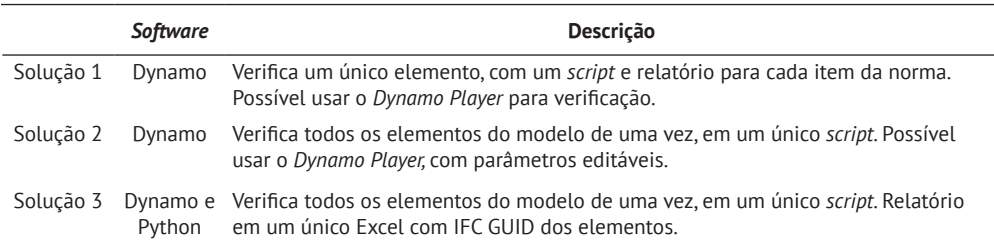

## 5. Resultados e discussão

A experiência de traduzir as regras de acessibilidade para linguagens de progra‑ mação mostrou que alguns itens podem ser verificados computacionalmente sem grandes barreiras, enquanto outros requerem certa experiência com programação ou mesmo não podem ser verificados através de *scripts*. Os itens 6.8.2 e 6.8.3 são exemplos que, por conterem relações numéricas explícitas, podem ser verificados através de funções matemáticas.

A primeira solução propôs *scripts* separados em vários arquivos Dynamo, cada qual verificando um único item da norma, de forma que o usuário tem mais controle sobre aquilo que é verificado e que requer menos processamento computacional. Entretanto, verificar todos os itens da norma desta forma seria cansativo ao usuário. Ainda, nessa abordagem o resultado de cada verificação é sempre inserido na mesma célula da planilha excel, de forma que é necessário que cada escada tenha seu próprio re‑ latório, dificultando a gestão destes documentos em grandes edifícios.

As soluções 2 e 3 verificaram um conjunto de itens dentro do mesmo ambiente do Dynamo, o que requer maior capacidade de processamento, mas torna o uso mais prático à equipe de projeto.

Visto que as três abordagens que utilizaram VPL foram feitas em Dynamo para mo‑ delos autorais em Revit, houve um foco em utilizar parâmetros padrões do Revit conforme o tipo de objeto. Para outras abordagens, entretanto, recomenda-se rea‑ lizar a verificação em modelo IFC, de forma que é preferível utilizar parâmetros comumente encontrados nestes, os quais normalmente carregam a mesma nomenclatura (especialmente aqueles relacionados à dimensões ou quantidades). Ao utilizar outros parâmetros, é importante definí-los no Nível Necessário de Informação, já na contratação do projeto, de forma que o modelo não apenas contenha a informação

**Figura 6** Relatório de conformidade gerado pela solução 3.

necessária para a verificação, mas também que essa informação seja apresentada conforme o padrão do *script* e possa, portanto, ser interpretada pelo computador.

### 6. Considerações finais

O desenvolvimento dos itens da NBR 9050 [20] para verificação de regras usando linguagem de programação visual e textual tornou irrefutável a necessidade do de‑ senvolvimento desse uso BIM logo na fase de projeto, no entanto, ainda existem desafios a serem vencidos. O primeiro é como desenvolver uma verificação de norma completa, de forma que o usuário final, ou seja, o projetista, consiga usar o código sem necessariamente ter conhecimentos em linguagem de programação. A proposição apresentada foi testada em contexto acadêmico porém é replicável para os usuários do software Revit, já que os arquivos de rotinas em Dynamo são facilmente compartilháveis e ajustáveis a diferentes parâmetros de norma. Existe o desafio de como tornar esse código compacto o suficiente para ser usado sem entraves com‑ putacionais mesmo que suficientemente completo para que se possa operar uma verificação de norma em sua possível totalidade.

Como trabalhos futuros indica-se o desenvolvimento de *scripts* para verificação dos demais itens da norma, com o uso do Dynamo Player, a fim de facilitar a usabilidade para os projetistas. Também se faz necessário pensar como tornar *scripts* em lingua‑ gem de programação em tamanhos aceitáveis ao processamento computacional e às futuras revisões. Por fim, uma vez que no fim do processo de verificação de regras tem-se a exportação dos relatórios de *compliance*, uma possibilidade nesse campo é a criação de arquivos em BIM *Collaboration Format* (BCF) como registo dos itens não condizentes.

### Referências

- [1] C. M. Eastman, J. Lee, Y.-S. Jeong, J.-K. Lee, "Automatic rule‑based checking of building designs". *Automation in Construction,* v. 18, n. 8, p. 1011‑1033, July 2009. doi: 10.1016/j.autcon.2009.07.002
- [2] L. Manzione, Verificação Automatizada de Regras Em BIM: Uma Revisão Sistemática da Literatura. p. 13, 2017.
- [3] A. S. Ismail, K. N. Ali. and N.A Iahad. "A review on BIM‑based automated code compliance checking system". In: 2017 International Conference on Research and Innovation in Information Systems (ICRIIS). IEEE, 2017. pp. 1‑6.
- [4] C. M. Eastman, P. Teicholz, R. Sacks, and K. Liston, *BIM handbook : a guide to building information modeling for owners, managers, designers, engineers, and contractors*. Hoboken, N.J.: Wiley, 2008.
- [5] International Organization for Standardization, "BS EN ISO 19650-1:2018 Organization and digitization of information about buildings and civil engineering works, including building information modelling (BIM) – Information management using building information modelling — Part 1: Concepts and principles". 2018.
- [6] Malsane, S., Matthews, J., Lockley, S., Love, P. E. D., & Greenwood, D. (2015). Development of an object model for automated compliance checking. Automation in Construction, 49(PA), pp. 51-58. https://doi.org/10.1016/j.autcon.2014.10.004
- [7] NBR 16.636-1. "Elaboração e desenvolvimento de serviços técnicos especializados de projetos arquitetônicos e urbanísticos". Associação Brasileira de Normas Técnicas. (ABNT), 2017.
- [8] SANTA CATARINA, Caderno de especificações de projectos em BIM, 2023, Governo do Estado de Santa Catarina, Brasil. Vol. 3. 2023.
- [9] BRASIL. (2004, Dez. 02). Decreto n.º 5.296/2004 [Online] Disponível em: https://www.planalto.gov.br/ccivil\_03/\_ato2004-2006/2004/decreto/d5296. htm. Acesso em 12 Mar. 2023.
- [10] M. Máximo. Palácio Itamaraty em Brasília: análise de adequação às normas brasileiras sobre acessibilidade e propostas de melhoria, respeitando a auten‑ ticidade. *Congresso Luso-Brasileiro Para O Planejamento Urbano, Regional, Integrado E Sustentável – Pluris 2012: Reabilitar O Urbano*, Vol. 5., 2012.
- [11] A. Santos, L. Santos, V. Ribas. Acessibilidade de habitações de interesse social ao cadeirante: um estudo de caso. *Ambiente Construído.* v. 5, n. 1, pp. 55-75, Março 2005.
- [12] IBGE. Instituto Brasileiro de Geografia e Estatística. Censo Demográfico, 2022 [Online] Disponível em: https://censo2022.ibge.gov.br/panorama/. Acesso em: 28 Dez. 2023.
- [13] I. Gomes, V. Britto. Censo 2022: Número de pessoas com 65 anos ou mais de idade cresceu 57,4% em 12 anos. [Online] Disponível em: https://agenciadenoticias.ibge.gov.br/agencia-noticias/2012-agencia-de-noticias/noticias/38186censo-2022-numero-de-pessoas-com-65-anos-ou-mais-de-idade-cresceu-57-4-em-12-anos#:~:text=SETI%2DAEN%2FPR-,Em%202022%2C%20o%20 total%20de%20pessoas%20com%2065%20anos%20ou,7%2C4%25%20 da%20popula%C3%A7%C3%A3o. Acesso em: 18 Dez. 2023.
- [14] A. Portugal, B. Pinho, B. Barbosa. Acessibilidade: Barreiras Arquitetônicas e Urbanísticas e o Desenvolvimento de Ambientes Acessíveis. *Revista Teccen*. Jul./ Dez.13 12-17. 2020
- [15] I. Gomes. Pessoas com deficiência têm menor acesso à educação, ao trabalho e à renda. [Online] Disponível em: https://agenciadenoticias.ibge.gov.br/agencia‑ -noticias/2012-agencia-de-noticias/noticias/37317-pessoas-com-deficiencia‑ -tem-menor-acesso-a-educacao-ao-trabalho-e-a-renda. Acesso em: 18 Dez. 2023.
- [16] BRASIL, (2020, Dez, 19) Lei Federal n.º 10.098/2000. [Online]. Disponível em: https://www.planalto.gov.br/ccivil\_03/leis/l10098.htm. Acesso em 12 Mar. 2023.
- [17] BRASIL, (2013). Política Nacional de Mobilidade Urbana, Ministério das Cidades [Online] Disponível em: https://antigo.mdr.gov.br/images/stories/ArquivosSEMOB/ cartilha\_lei\_12587.pdf. Acesso em: 12 Mar. 2023.
- [18] BRASIL, (2001, Jul, 10). Lei Federal n.º 10.257/2001, Estatuto da Cidade [Online] Disponível em: https://www.planalto.gov.br/ccivil 03/leis/leis 2001/l10257.htm. Acesso em: 12 Mar. 2023.
- [19] J. Rodrigues, N. Bernardi. A ABNT NBR 9050: A difusão da acessibilidade pela Norma. *VIII Encontro Nacional sobre Ergonomia do Ambiente Construído*, p. 14, 2020.
- [20] ABNT NBR 9050.
- [21] M. Marconi, E. Lakatos. *Fundamentos de metodologia de científica*. Cidade: São Paulo. Editora: Atlas. 2003.
- [22] M. Oliveira. *Integrated Tools for Digital Building Permit.* Politecnico di Milano. Milão, Itália. 2022.
- [23] N. O. Nawari. BIM-model checking in building design. *Structures congress*. 2012. pp. 941-952. [Online] Disponível em: https://ascelibrary.org/doi/abs/10.1061/9780784412367.084. Acesso em: 9 Nov. 2022.
- [24] W. Solihin. and C. M. Eastman. Classification of rules for automated BIM rule checking development. *Automation in construction*, Georgia, v. 53, pp. 69‑82, 2015.